Богатов Р.Н.

# Программирование на языке высокого уровня

Лекция 7. Методы класса как подпрограммы. Решение нелинейных уравнений

Кафедра АСОИУ ОмГТУ, 2012

## Подпрограмма. Процедура. Функция. Метод

```
// пример вызова процедуры на языке Assebmler
Машинный я
                      ax, 0mov
                     dx, 123
                mov
 Подпрогра
                call my proc
 глобальны
                // пример вызова процедур и функций на языке Pascal
                writeln;
                y := \sin(x);
Pascal:
 Процедура
                // пример вызова функций на языке Си
 Функция =
                qetch();
                c = qetch();
                y = sin(x);\mathbf{C}:
                // пример вызова методов на языке С#
 Функция м
               textBox1.Hide();
                x = r.NextDouble();
 (процедур)
                y = Math.Sin(x);
```
#### С#, Јауа и другие:

Данные и код инкапсулированы в классы. Инкапсулированные подпрограммы называются методами.

```
public partial class Form1 : Form
\{int N;
    int[ a;
    pri public partial class Form1 : Form
             private void button1 Click (object sender, EventArgs e)
                int N = (int) numeratorUpDown1.Value;Massiv a = new Massiv(N);Massiv b;
                a.sluchaino(0, 100);a. vyvod (textBox1. Text) ;
                a.sort();
                a. vyvod (textBox1. Text) ;
                b = a;a.perevorot();
                 \ddotsclabel1. Text = "Максимум = " + a.maximum ();
                label2. Text = "Сумма без крайних эл-в = " + a.part sum(1, N-2);
           int sum = 0;
           for (int k = i; k \le i; k^{++})
                sum += a[k];le
           return sum;
```
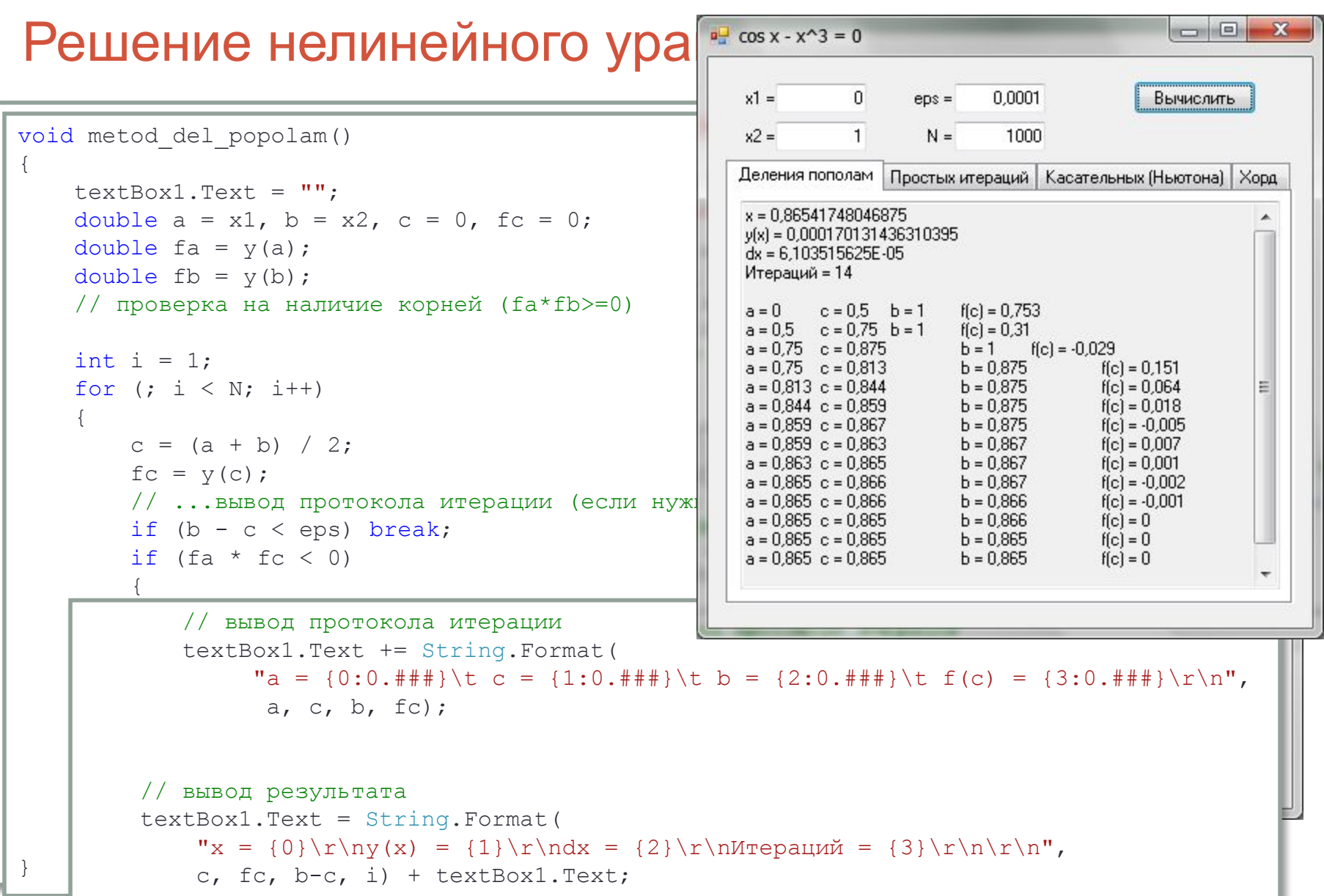

### Решение нелинейного уравнения

```
double y x (double x)
    return Math. Pow (Math. Cos (x), 1/3.0);
 double dy (double x)
      return - Math.Sin(x) - 3 * x * x;
 \rightarrowvoid metod hord()
       text{TextBox8.Text} = "".double a = x1, b = x2, c = 0;
       int i = 1:
       for (i \ni \langle N; i+1 \rangle)c = a - y(a) * (a - b) / (y(a) - y(b));// ... вывод протокола итерации (если нужно)
            if (Math.Abs(c - a) < eps)break;
            b = a;
            a = c;// ... вывод или возврат результата
```
## Решение нелинейного уравнения

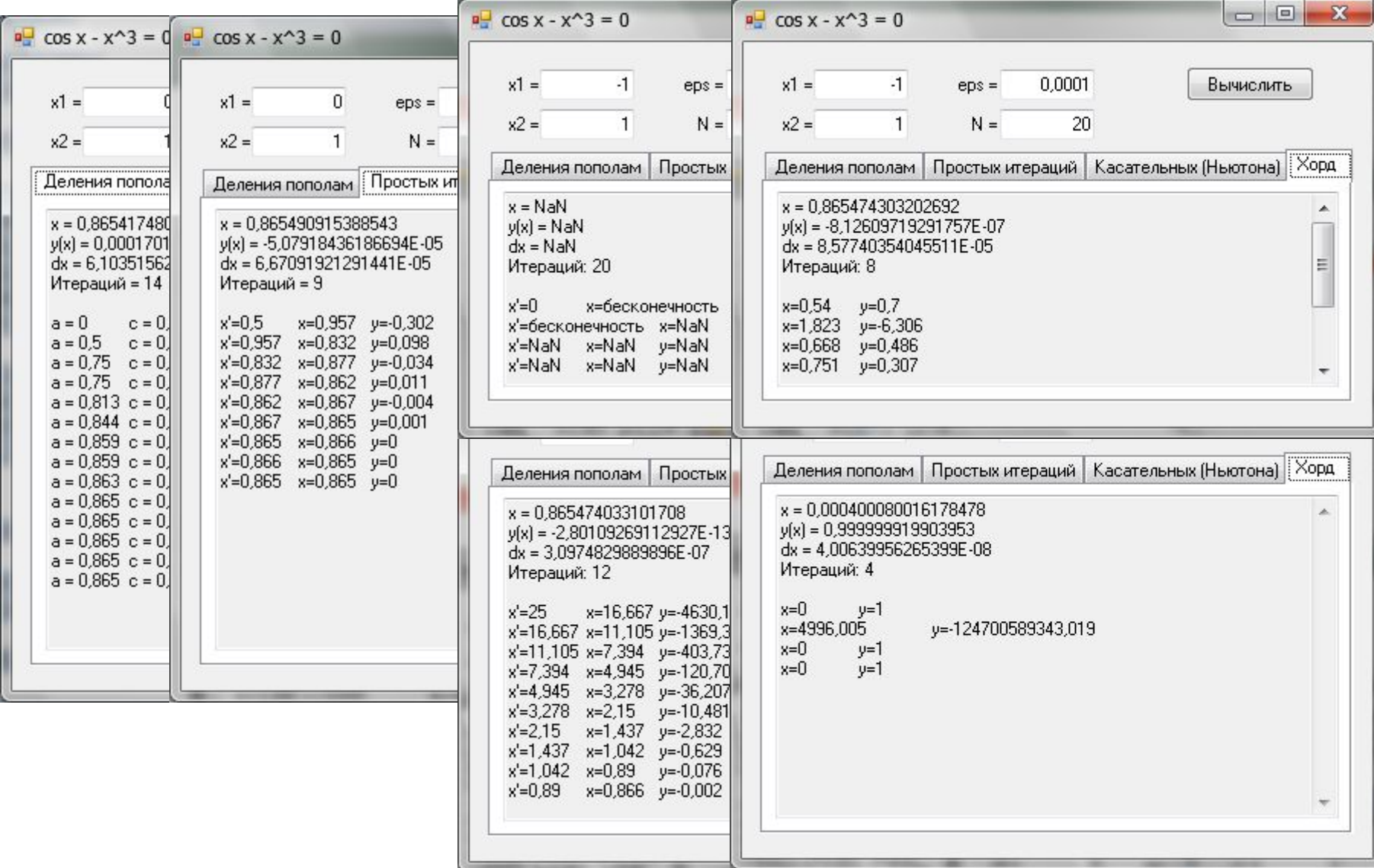

## Домашнее задание

В таблице ниже приведены наиболее часто используемые параметры линейных конгруэнтных генераторов, в частности, в  $\mathsf{K}\mathsf{M}\mathsf{X}$ стандартных библиотеках различных компиляторов (функция rand()).

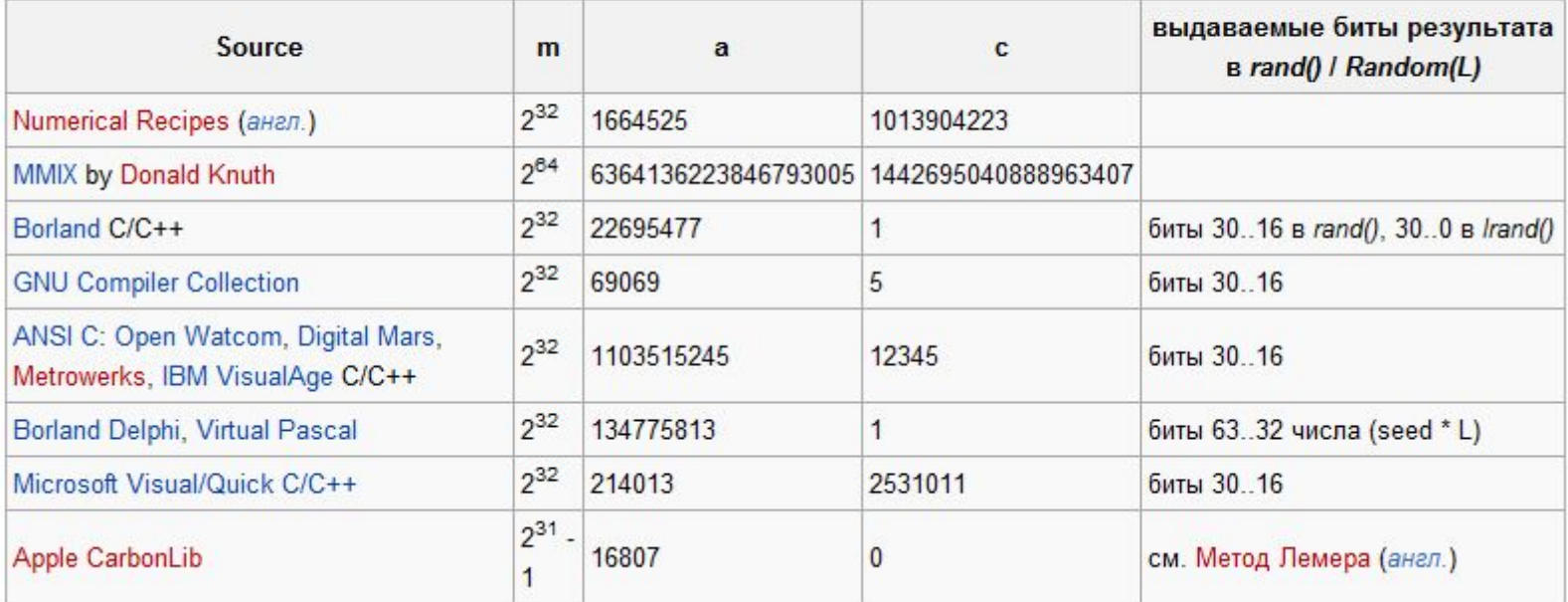

 $X_{k+1} = (aX_k + c) \mod m,$ 

где а и с - некоторые целочисленные коэффициенты. Получаемая последовательность зависит от выбора стартового числа  $X_0$  и при разных его значениях получаются различные последовательности случайных чисел. В то же время, многие свойства этой последовательности определяются выбором коэффициентов в формуле и не зависят от выбора стартового числа.